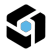

# Revit - Bootcamp

Grâce à ce bootcamp de 5 semaines, vous aurez toutes les compétences nécessaires pour le métier de dessinateur / projeteur. A savoir : concevoir des plans, réaliser des études TCE, maîtriser le logiciel Revit, réaliser des maquettes numériques …

#### **Formateur :** Melvin PAZ

## Objectifs visés

- Evaluation oral des connaissances de dessin et de maîtrise des outils DAO
- Présentation du BIM
- Présentation du format IFC
- Présentation des formats de fichier RVT, RTE, RFA et RFT
- Présentation de Revit et de son environnement
- L'outils dessin
- Outil Ligne
- Maîtriser les onglets de Revit
- Onglet Modifier
- Première approche Outil Sol
- Première approche Outil Mur
- Première approche Outil Porte
- Première approche Outil Fenêtre
- Première approche Outil Plafond
- Exercice de plage de vue
- 1er approche paramètre de type/occurrence
- Vue en détail de l'outil Mur
- Vue en détail de l'outil Sol
- Vue en détail de l'outil Porte
- Vue en détail de l'outil Fenêtre
- Vue en détail de l'outil Plafond
- Créer des niveaux
- Quadrillages
- Créer des Vues
- Vue en plan (plage de vue)
- Vue de plafond (plage de vue)
- Modéliser un niveau supplémentaire
- Vue en détail de l'outil Toit
- Vue en détail de l'outil Cage
- Dupliquer des vues dépendantes ou non, avec ou sans les détails
- Création et redéfinition des lignes d'élévations
- Insertion des coupes

Formation TM — Société par actions simplifiée (SAS)

Tél : 0678485783 - Mail : contact@fbim.fr

95 avenue colonel Fabien — 83000 Toulon France

SIRET : 91297725300018 — Numéro de TVA : FR01912977253

Déclaration d'activité enregistrée sous le n°93830681983 auprès du préfet de région de la région Provence-Alpes-Côte d'Azur Ce numéro d'enregistrement ne vaut agrément de l'État

#### Méthodes d'évaluation

- $\bullet$  Quiz
- Cas pratique

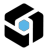

- Création de zones de définition avec des vues associé
- Création de zones de plan de coupe
- Création de perspectives
- Classement Arborescence
- Les informations du projet.
- Gestion des fichiers DWG
- Gestion des fichiers PDF
- Gestion des calques
- Gestion des fichiers IFC
- Gestion des fichiers RVT
- Gestion des liens
- Géoréférencement des fichiers (DWG, IFC, RVT)
- Utilisation de la commande Importer les coordonnées
- Explication des coordonnées partagées
- Modification de l'élévation NGF du projet
- Visualisation dans les étiquettes de niveau du changement
- Coordination de projet
- Copier Contrôlé
- Les cotations et le Texte
- Utilisation des outils de cotation
- Paramétrage des familles de cotation
- Verrouillage ou non des lignes de cotation
- Utilisation de l'outil texte et paramétrage des familles
- Les cotations et annotation
- Les annotations
- Les plans de référence
- Les cotations
- Les lignes de détails
- Les styles de lignes
- Les épaisseurs de lignes
- Les motifs de lignes
- Les zones de hachures et de masquage
- Les légendes
- Les composants de légende
- Les familles d'étiquettes
- Recadrage des vues
- Activation ou non des étiquettes de vues
- Les pièces et surfaces
- Insertion de pièces dans un projet
- Utilisation des espaces et des zones
- Utilisation des séparateurs de pièces
- Création de vues avec choix des couleurs
- Création et paramétrage de nomenclature de pièce
- Création et paramétrage de nomenclature de [murs](mailto:contact@fbim.fr)
- Création d'une nomenclature de surface
- Calcul nomenclature
- Paramètres projet nomenclature

Tél : 0678485783 – Mail : contact@fbim.fr

95 avenue colonel Fabien — 83000 Toulon France

SIRET : 91297725300018 — Numéro de TVA : FR01912977253

- Création de famille
- Connecteur MEP
- Les gabarit de familles
- Vue en détail de l'outil de dessin
- Les cotes
- Les plans de références
- Les paramètre
- Vue en détail des paramètre de type
- Vue en détail des paramètre d'occurrence
- Vue en détail des paramètre partagé
- Catégorie d'élément
- Import dans un projet
- Fonctionnement d'une famille dans un projet
- Les paramètre de type et d'occurence dans un projet
- Mettre une famille en nomenclature
- Les familles 2D
- Création de famille paramétrique
- Les familles imbriqués
- Exercice créer une étiquette personnalisé
- Exercice créer un tabouret
- Les volumes
- Mur Rideau
- Quadrillage mur rideau
- Escalier Garde corps
- Rampe d'accès
- Balcons et garde corps
- Ouverture
- Gouttière
- Gestion des matériaux
- Gestions des textures
- Export vers un logiciel de rendu
- Configuration d'un projet Electricité
- Chemin de câbles
- Les familles chargeables, les familles système
- Configuration d'un système de chemin de cable
- Suivre un chemin de câble via un fond de plan
- Raccorder un chemin de câble à un élément particulier
- Courant fort
- Création de famille de tableau
- Création de prise + Connexion avec le tableau
- Création de luminaire et d'interrupteurs + Connexion avec le tableau
- Rapport de tableau (dimensionnement en fonctions de mes recherches)
- Nomenclature et nomenclature imbriquée
- Courant Faible

Tél : 0678485783 – Mail : contact@fbim.fr

95 avenue colonel Fabien — 83000 Toulon France

SIRET : 91297725300018 — Numéro de TVA : FR01912977253

- Création de famille de tableau
- Création de prise + Connexion avec le tableau
- Création de luminaire et d'interrupteurs + Connexion avec le tableau
- Rapport de tableau (dimensionnement en fonctions de mes recherches)
- Nomenclature et nomenclature imbriquée
- $\cdot$  SSI
- Création de famille de tableau
- Création de famille SSI
- Nomenclature et nomenclature imbriquée
- Pièces et Espaces
- Mise en page
- Analyse des nomenclatures
- Configurer un projet CVC
- Lier un maquette
- Les pièces et les espaces
- Les familles systèmes et les familles chargeables
- Positionnement d'élément
- Gaine rigide
- Gaine flexible
- Système de gaine
- Type de système
- Préférence d'acheminement
- Justification et positionnement de gaine
- Couleur des système de ventilation
- Ajouter un isolant
- Navigateur système
- Positionner des gaine vertical
- Etiquette de gaine
- Inspection du système de gaine
- Personnalisation des couleurs 2D et 3D
- Création de filtre
- Dimensionnement
- Vérification du dimensionnement + Quantitatif
- Configurer un projet PLB
- Fonction Copier Contrôlé
- Adapté une famille existante en fonction des besoins
- Configuration des familles système + Saisie + Import Familles
- Les connecteurs
- Positionnement des éléments + Liaison entre les éléments
- Dimensionnement
- Le quantitatif
- Analyse des nomenclatures
- Création d'un fichier central
- Création de sous projets

Tél : 0678485783 – Mail : contact@fbim.fr

95 avenue colonel Fabien — 83000 Toulon France

SIRET : 91297725300018 — Numéro de TVA : FR01912977253

- Création de variantes
- Synchroniser un fichier central
- Détacher du fichier central Avantage inconvénient
- Les Requêtes
- Nettoyage d'un projet
- Vérification des interférences
- Purger les éléments non utilisés
- Les gabarits de vues
- Utilisation de la commande Remplacement
- Visibilité/Graphisme
- Utilisation des filtres
- Utilisation des remplacement de couches hôtes
- Gestion des épaisseurs de ligne
- Utilisation et gestion des gabarits de vues
- Les détails 2D
- Création de lignes de repère de détails
- Utilisation des outils de détails 2D dans les vues(Façades, coupes; ...)
- Création de composants de détails
- Graphisme des lignes de détails
- Les Groupes
- Groupe de détails
- Groupe de modèle
- Groupe de modèle et de détails attachés
- Création d'un cartouche
- Insertion et paramétrage d'un feuille
- Mise en page
- Recadrage des vues
- Activation ou non des étiquettes de vues
- L'export Format IFC
- L'export Format DWG
- Impression d'une ou plusieurs feuilles
- Configuration de l'impression
- L'export Format PDF
- Création d'un gabarit de projet
- Préparation Examen ICDL
- Passage examen ICDL
- Révisions
- Points à approfondir
- Test de validation des acquis
- Classer et organiser des documents
- Language du bâtiment (dictionnaire du BTP)
- Réaliser des plans pour les demandes de permis de construire
- Connaître les normes : logements, ERP, code du travail, sécurité incendie, accessibilité, DTU

Tél : 0678485783 – Mail : contact@fbim.fr

95 avenue colonel Fabien — 83000 Toulon France

SIRET : 91297725300018 — Numéro de TVA : FR01912977253

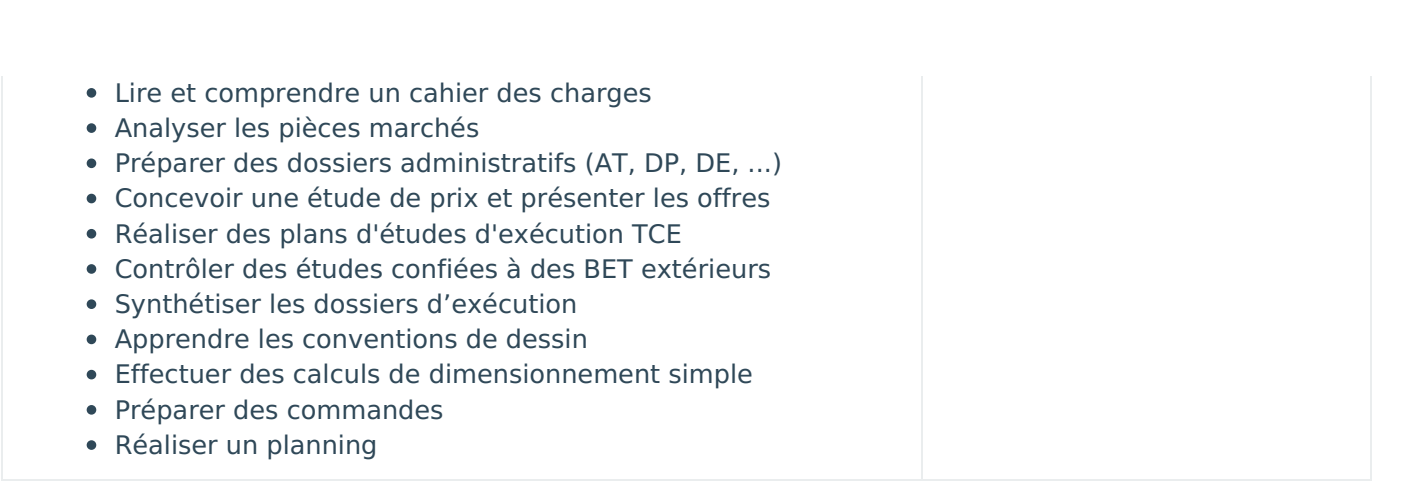

# Déroulé pédagogique

#### Journée 1

- Classer et organiser des documents Language du bâtiment (dictionnaire du BTP)
- Pause Repas
- Réaliser des plans pour les demandes de permis de construire

#### Journée 2

- Connaître les normes : logements, ERP, code du travail, sécurité incendie, accessibilité, DTU Lire et comprendre un cahier des charges
- Pause Repas
- Analyser les pièces marchés

#### Journée 3

- Préparer des dossiers administratifs (AT, DP, DE, ...) Concevoir une étude de prix et présenter les offres
- Pause Repas
- Réaliser des plans d'études d'exécution TCE

#### Journée 4

- Contrôler des études confiées à des BET extérieurs [Synthétiser](mailto:contact@fbim.fr) les dossiers d'exécution
- Pause Repas
- Apprendre les conventions de dessin

Formation TM — Société par actions simplifiée (SAS)

Tél : 0678485783 - Mail : contact@fbim.fr

95 avenue colonel Fabien — 83000 Toulon France

SIRET : 91297725300018 — Numéro de TVA : FR01912977253

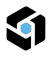

- Effectuer des calculs de dimensionnement simple Préparer des commandes
- Pause Repas
- Réaliser un planning

# Journée 6

- Evaluation oral des connaissances de dessin et de maîtrise des outils DAO Présentation du BIM Présentation du format IFC Présentation des formats de fichier RVT, RTE, RFA et RFT Présentation de Revit et de son environnement L'outils dessin Outil Ligne Maîtriser les onglets de Revit Onglet Modifier Première approche Outil Sol Première approche Outil Mur Première approche Outil Porte Première approche Outil Fenêtre Première approche Outil Plafond Exercice de plage de vue 1er approche paramètre de type/occurrence Vue en détail de l'outil Mur Vue en détail de l'outil Sol Vue en détail de l'outil Porte Vue en détail de l'outil Fenêtre Vue en détail de l'outil Plafond
- Pause Repas
- Créer des niveaux Quadrillages Créer des Vues Vue en plan (plage de vue) Vue de plafond (plage de vue) Modéliser un niveau supplémentaire Vue en détail de l'outil Toit Vue en détail de l'outil Cage Dupliquer des vues dépendantes ou non, avec ou sans les détails Création et redéfinition des lignes d'élévations Insertion des coupes Création de zones de définition avec des vues associé Création de zones de plan de coupe Création de perspectives Classement Arborescence Les informations du projet.

#### Journée 7

- Gestion des fichiers DWG Gestion des fichiers PDF Gestion des calques Gestion des fichiers IFC Gestion des fichiers RVT Gestion des liens
- Pause Repas
- Géoréférencement des fichiers (DWG, IFC, RVT) Utilisation de la commande Importer les coordonnées Explication des coordonnées partagées Modification de l'élévation NGF du projet Visualisation dans les étiquettes de niveau du changement Coordination de projet Copier Contrôlé Les cotations et le Texte Utilisation des outils de cotation Paramétrage des familles de cotation Verrouillage ou non des lignes de cotation Utilisation de l'outil texte et paramétrage des familles Les cotations et annotation Les annotations Les plans de référence Les cotations Les lignes de détails Les styles de lignes Les épaisseurs de lignes Les motifs de lignes Les zones de hachures et de masquage Les légendes

#### Journée 8

Les composants de légende Les familles d'étiquettes [Recadrag](mailto:contact@fbim.fr)e des vues Activation ou non des étiquettes de vues Les pièces et surfaces Insertion de pièces dans un projet Utilisation des espaces et des zones Utilisation des séparateurs de pièces Création de vues avec choix des couleurs

Formation TM — Société par actions simplifiée (SAS) Tél : 0678485783 – Mail : contact@fbim.fr 95 avenue colonel Fabien — 83000 Toulon France SIRET : 91297725300018 — Numéro de TVA : FR01912977253 Déclaration d'activité enregistrée sous le n°93830681983 auprès du préfet de région de la région Provence-Alpes-Côte d'Azur Ce numéro d'enregistrement ne vaut agrément de l'État

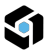

- Pause Repas
- Création et paramétrage de nomenclature de pièce Création et paramétrage de nomenclature de murs Création d'une nomenclature de surface Calcul nomenclature Paramètres projet nomenclature Création de famille Connecteur MEP

- Les gabarit de familles Vue en détail de l'outil de dessin Les cotes Les plans de références Les paramètre Vue en détail des paramètre de type Vue en détail des paramètre d'occurrence Vue en détail des paramètre partagé Catégorie d'élément Import dans un projet
- Pause Repas
- Fonctionnement d'une famille dans un projet Les paramètre de type et d'occurence dans un projet Mettre une famille en nomenclature Les familles 2D Création de famille paramétrique Les familles imbriqués Exercice créer une étiquette personnalisé Exercice créer un tabouret

## Journée 10

- Les volumes Mur Rideau Quadrillage mur rideau Escalier Garde corps Rampe d'accès Balcons et garde corps
- Pause Repas
- Ouverture Gouttière Gestion des matériaux Gestions des textures Export vers un logiciel de rendu

#### Journée 11

- Configuration d'un projet Electricité Chemin de câbles Les familles chargeables, les familles système
- Pause Repas
- Configuration d'un système de chemin de cable Suivre un chemin de câble via un fond de plan Raccorder un chemin de câble à un élément particulier

#### Journée 12

- Courant fort Création de famille de tableau Création de prise + Connexion avec le tableau Création de luminaire et d'interrupteurs + Connexion avec le tableau Rapport de tableau (dimensionnement en fonctions de mes recherches) Nomenclature et nomenclature imbriquée
- Pause Repas
- Courant Faible Création de famille de tableau Création de prise + Connexion avec le tableau Création de luminaire et d'interrupteurs + Connexion [avec](mailto:contact@fbim.fr) le tableau Rapport de tableau (dimensionnement en fonctions de mes recherches) Nomenclature et nomenclature imbriquée

Formation TM — Société par actions simplifiée (SAS) Tél : 0678485783 – Mail : contact@fbim.fr 95 avenue colonel Fabien — 83000 Toulon France SIRET : 91297725300018 — Numéro de TVA : FR01912977253 Déclaration d'activité enregistrée sous le n°93830681983 auprès du préfet de région de la région Provence-Alpes-Côte d'Azur Ce numéro d'enregistrement ne vaut agrément de l'État

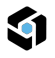

- SSI Création de famille de tableau Création de famille SSI
- Pause Repas
- Nomenclature et nomenclature imbriquée Pièces et Espaces Mise en page Analyse des nomenclatures

# Journée 14

- Configurer un projet CVC Lier un maquette Les pièces et les espaces Les familles systèmes et les familles chargeables Positionnement d'élément
- Pause Repas
- Gaine rigide Gaine flexible Système de gaine Type de système

# Journée 15

- Préférence d'acheminement Justification et positionnement de gaine Couleur des système de ventilation Ajouter un isolant Navigateur système
- Pause Repas
- Positionner des gaine vertical Etiquette de gaine Inspection du système de gaine Personnalisation des couleurs 2D et 3D Création de filtre Dimensionnement Vérification du dimensionnement + **Ouantitatif**

# Journée 16

- Configurer un projet PLB Fonction Copier Contrôlé
- Pause Repas
- Adapté une famille existante en fonction des besoins Configuration des familles système + Saisie + Import Familles

# Journée 17

- Les connecteurs Positionnement des éléments + Liaison entre les éléments
- Pause Repas
- Dimensionnement Le quantitatif Analyse des nomenclatures

#### Journée 18

Création d'un fichier central Création de sous projets Création de variantes

Formation TM — Société par actions simplifiée (SAS) Tél : 0678485783 - Mail : contact@fbim.fr 95 avenue colonel Fabien — 83000 Toulon France SIRET : 91297725300018 — Numéro de TVA : FR01912977253 Déclaration d'activité enregistrée sous le n°93830681983 auprès du préfet de région de la région Provence-Alpes-Côte d'Azur Ce numéro d'enregistrement ne vaut agrément de l'État

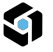

- Pause Repas
- Synchroniser un fichier central Détacher du fichier central Avantage inconvénient Les Requêtes Nettoyage d'un projet Vérification des interférences Purger les éléments non utilisés

- Les gabarits de vues Utilisation de la commande Remplacement Visibilité/Graphisme Utilisation des filtres Utilisation des remplacement de couches hôtes Gestion des épaisseurs de ligne Utilisation et gestion des gabarits de vues Les détails 2D
- Pause Repas
- Création de lignes de repère de détails Utilisation des outils de détails 2D dans les vues(Façades, coupes; ...) Création de composants de détails Graphisme des lignes de détails Les Groupes Groupe de détails Groupe de modèle Groupe de modèle et de détails attachés

#### Journée 20

- Création d'un cartouche Insertion et paramétrage d'un feuille Mise en page
- Pause Repas
- Recadrage des vues Activation ou non des étiquettes de vues

#### Journée 21

- L'export Format IFC L'export Format DWG Impression d'une ou plusieurs feuilles
- Pause Repas
- Configuration de l'impression L'export Format PDF Création d'un gabarit de projet

#### Journée 22

- Préparation Examen ICDL
- Pause Repas
- Préparation Examen ICDL

#### Journée 23

- Préparation Examen ICDL
- Pause Repas
- Préparation Examen ICDL

Formation TM — Société par actions simplifiée (SAS) Tél : 0678485783 – Mail : contact@fbim.fr 95 avenue colonel Fabien — 83000 Toulon France SIRET : 91297725300018 — Numéro de TVA : FR01912977253 Déclaration d'activité enregistrée sous le n°93830681983 auprès du préfet de région de la région Provence-Alpes-Côte d'Azur Ce numéro d'enregistrement ne vaut agrément de l'État

- Passage examen ICDL
- Pause Repas
- Passage examen ICDL

#### Journée 25

- Points à approfondir
- Pause Repas
- Test de validation des acquis

#### Informations complémentaires

**Durée :** 175 heures de formation sur 25 jours

**Pré-requis :** Pas de pré-requis.

**Public concerné :** Tous

**Tarif** 3 000,00 € HT (Exonération de TVA - Art.261.4.4° a du CGI)

Formation TM — Société par actions simplifiée (SAS) Tél : 0678485783 - Mail : contact@fbim.fr 95 avenue colonel Fabien — 83000 Toulon France SIRET : 91297725300018 — Numéro de TVA : FR01912977253 Déclaration d'activité enregistrée sous le n°93830681983 auprès du préfet de région de la région Provence-Alpes-Côte d'Azur Ce numéro d'enregistrement ne vaut agrément de l'État